# **DocumentProperties.SetCustomProperty(String, Object)**

# **Description**

Sets the specified custom property with a certain value.

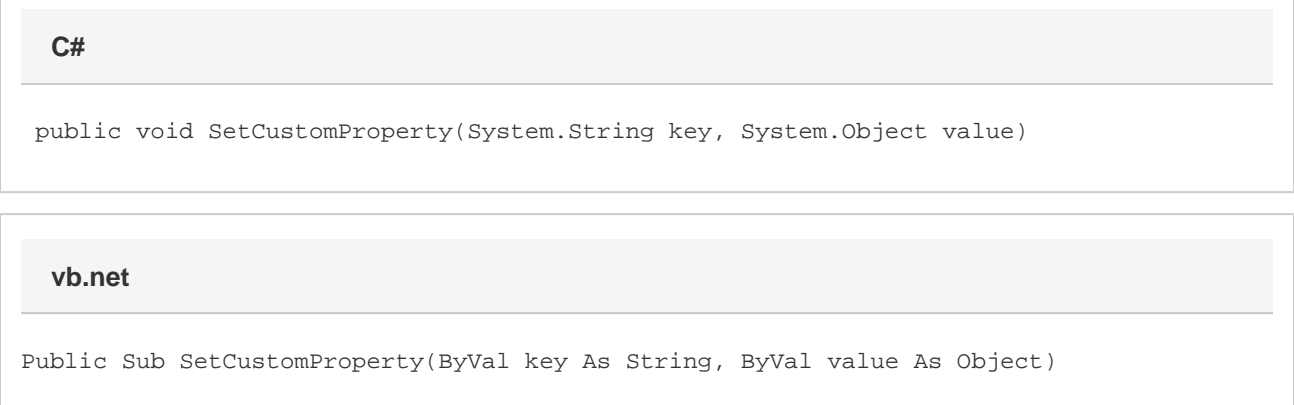

# **Parameters**

#### **key**

A String that represents name of the property to set.

#### **value**

An Object that represents the value of the custom property specified.

## **Remarks**

MS Word equivalent: File menu > Properties > Custom tab

## **Examples**

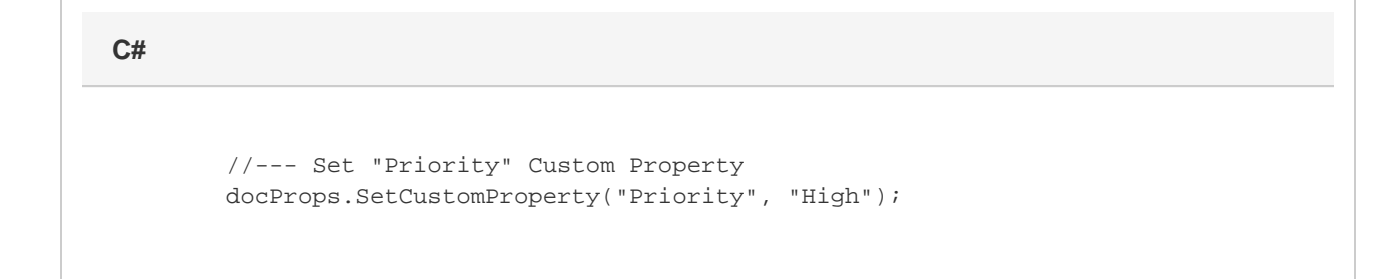

**vb.net**

```
 '--- Set "Priority" Custom Property
docProps.SetCustomProperty("Priority", "High")
```